# Язык разметки XML

### Модуль 2. Объектноориентированное программирование

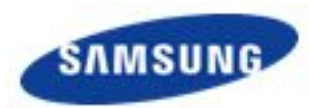

…

### Основные понятия

Гипертексто

термин введён Тедом Нельсоном в 1963 году для обозначения текста «ветвящегося или выполняющего действия по запросу»

 часть гипертекстового документа, ссылающаяся на Другой элемент в самом документе, на другой объект, расположенный вне документа, либо на элементы этого объекта.

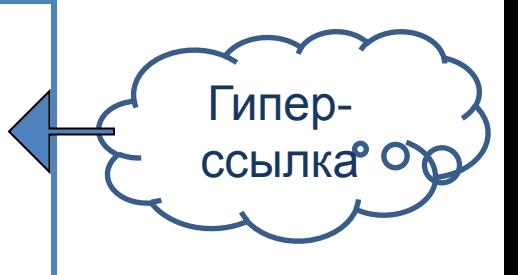

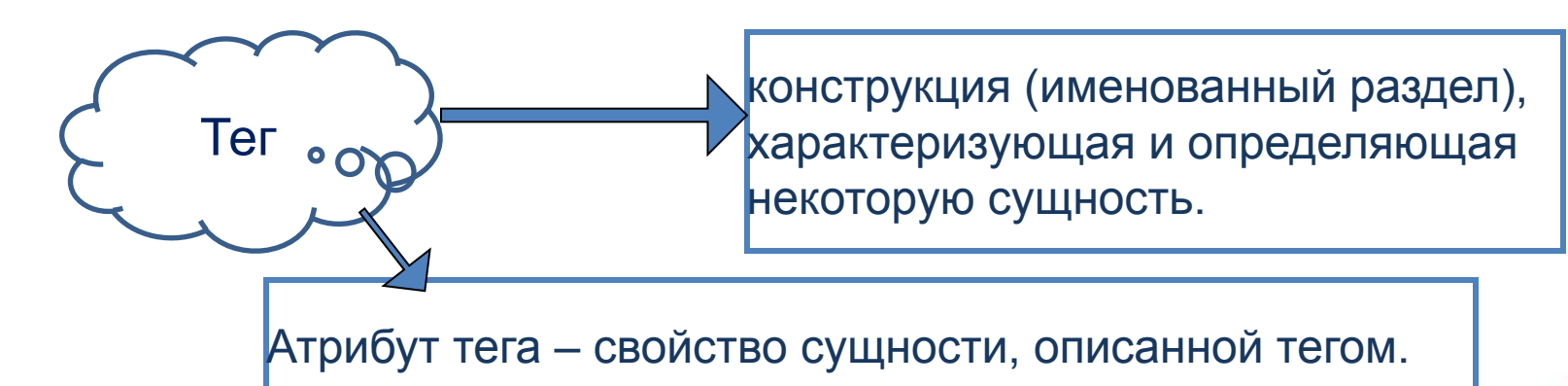

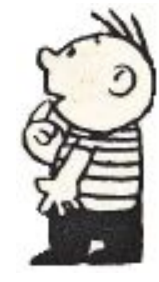

## Правила построения документа

• **Заголовок документа** (не обязательный элемент) содержит объявление XML с указанием языка разметки документа, номера его версии и некоторой дополнительной информацией

#### **<?xml version="1.0" encoding="utf-8"?>**

• Все теги парные: **<tag> </tag>**

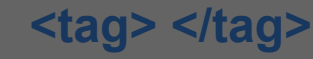

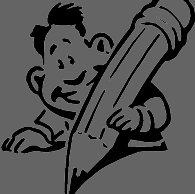

- Пробелы в именах тегов не допускаются, имена тегов должны начинаться с буквы, а не с цифры или знака.
- Регистр символа имеет значение.
- Значения атрибутов, используемых в определении тэгов, заключаются в двойные кавычки.
- Вложенность тегов в XML строго контролируется, необходимо следить за порядком следования открывающих и закрывающих тегов.
- Информация, располагающаяся между начальным и конечным тегами, рассматривается как данные.
- Символы форматирования **учитываются**.

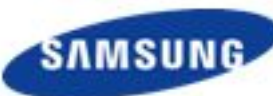

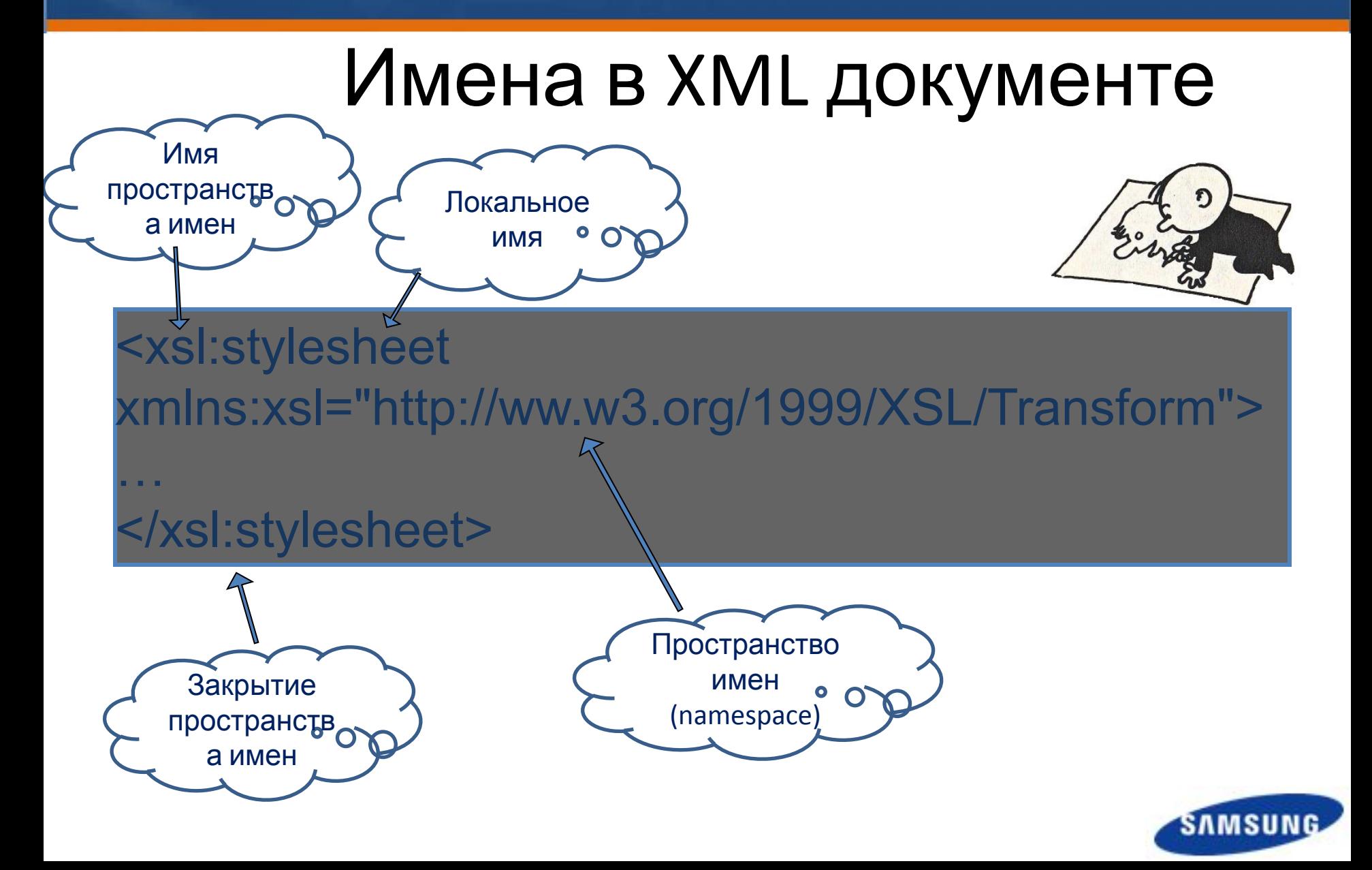

```
<?xml version="1.0" encoding="utf-8"?>
          <?xml-stylesheet type="text/xsl" href="show-book.xsl"?>
   пролог
          <! DOCTYPE recipe SYSTEM "recipe.dtd">
          \langle!-- recipe last update 2014-09-23 -- >
          <recipe name="хлеб" preptime="5min" cooktime="180min">
              <title>Простой хлеб
              \langle/title>
              <composition>
                   <ingredient amount="3" unit="craxaH">Myxa</ingredient>
                   <ingredient amount="0.25" unit="rpannu">Ipoxxu</ingredient>
                   ≺ingredient amount="1.5" unit="стакан">Тёплая вода</ingredient>
                   <ingredient amount="1" unit="чайная ложка">Соль</ingredient>
тело
             </composition>
документа
              <instructions>
                   <step>Смешать все ингредиенты и тщательно замесить.
                   \langle/step>
                  <step>
                       Закрыть тканью и оставить на один час в тёплом помещении.
                  \langle/step>
                  <step>
                       Замесить ещё раз, положить на противень и поставить в духовку.
                   \langle/step>
                   <!-- <step> Почитать вчерашнюю газету. </step> - это сомнительный шаг... -->
               </instructions>
           </recipe>
```
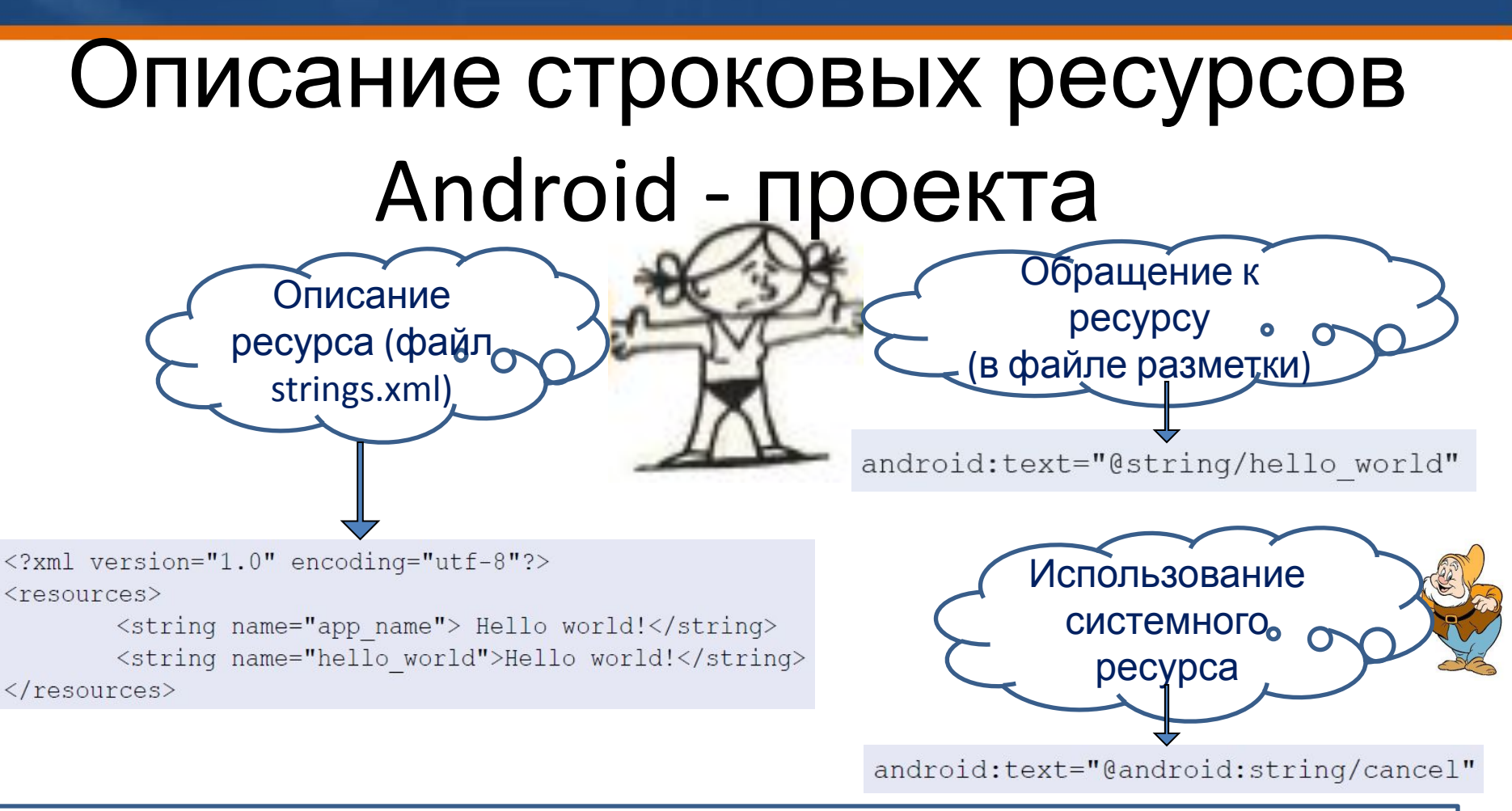

- название строкового ресурса должно состоять из строчных букв;
- если название состоит из двух или трех слов, то разделяют нижним подчеркиванием;

**SAMSU** 

• в названиях используется латиница.

### **ШКОЛА SAMSUNG**

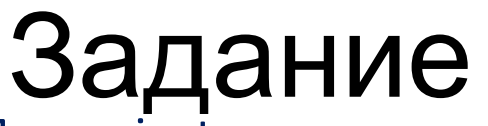

• создайте пустой проект My\_project.

• В созданном проекте измените текстовые константы в файле res/values/string.xml:

- "Hello, World" на строку "Hello, Name", вместо Name поставьте свое

имя;

- "app-name" на строку "PROJECT ANDROID".

*Сохраните проект и запустите приложение на планшете.*

• Скопируйте папку res/values и назовите копию res/values-ru. Переведите значения строковых констант в файле string.xml на русский язык и сохраните проект.

*Переключите на планшете язык на русский и запустите приложение.*